# **ESET Tech Center**

[Kennisbank](https://techcenter.eset.nl/nl/kb) > [Legacy](https://techcenter.eset.nl/nl/kb/legacy) > Legacy ESET Remote Administrator  $(6.x / 5.x / 4.x)$  $(6.x / 5.x / 4.x)$  $(6.x / 5.x / 4.x)$  >  $6.x$  > [Exclude](https://techcenter.eset.nl/nl/kb/articles/exclude-files-or-folders-from-real-time-scanning-using-eset-remote-administrator-6-x) [files or folders from Real-time scanning using ESET Remote Administrator \(6.x\)](https://techcenter.eset.nl/nl/kb/articles/exclude-files-or-folders-from-real-time-scanning-using-eset-remote-administrator-6-x)

Exclude files or folders from Real-time scanning using ESET Remote Administrator (6.x)

Ondersteuning | ESET Nederland - 2017-12-04 - [Reacties \(0\)](#page--1-0) - [6.x](https://techcenter.eset.nl/nl/kb/6-x)

https://support.eset.com/kb3642

#### **Issue**

File-level scanning of some email servers, backup software, Customer Relationship Management (CRM) software, etc. causes abnormal system behavior Use ESET Configuration Editor to create a configuration that excludes specific applications or folders from Real-time scanning

#### Solution

**ESET Remote Administrator 5 users: [Click here to view](https://support.eset.com/kb2996/)** 

[instructions for 5.x products](https://support.eset.com/kb2996/)

If you do not use ESET Remote Administrator to manage your network

[Perform these steps on individual client workstations](https://support.eset.com/kb3642/#manual).

Exclude specific applications or folders from Real-time scanning in ESET Remote Administrator

## Permissions changes in ESET Remote administrator 6.5 and later

Before proceeding, please note important changes to user

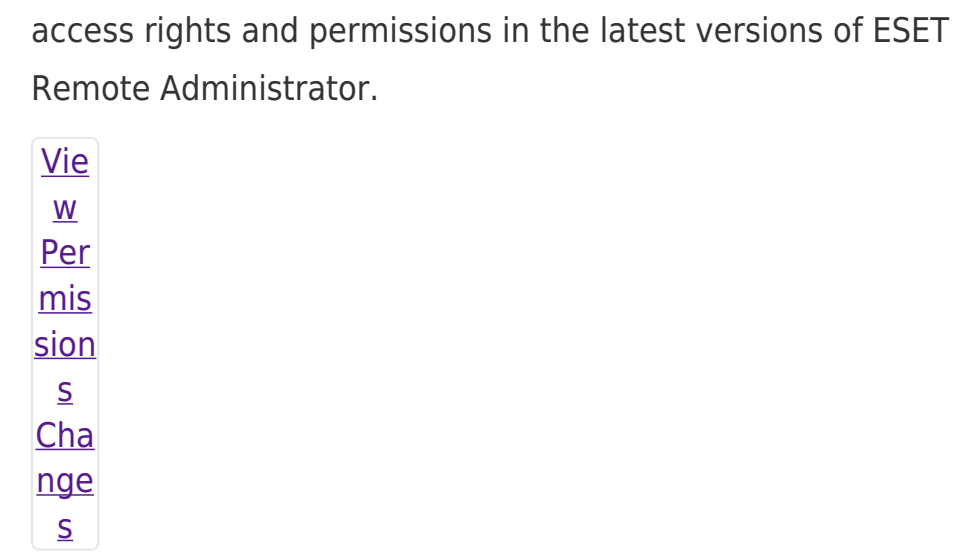

Vie  $\underline{\mathsf{W}}$ per  $m$ is sion  $S$ Onc  $\mathsf{e}% _{0}\left( \mathsf{e}\right)$ the se per mis sion  $\sf S$ are  $in$ plac  $e,$ foll  $\overline{OW}$ the

ste  $p<sub>S</sub>$ bel ow.  $1.$  Op  $en$ **ESE**  $\bar{\mathbb{I}}$  $Re$ mot  $rac{e}{\text{Ad}}$  $min$ istr  $\frac{\text{a}}{\text{a}}$  $\hat{\mathbf{r}}$ We  $\frac{b}{\text{Con}}$  $\overline{\text{sol}}$  $\underline{e}$  (E  $RA$ We  $\sf b$ Con sol  $e)$  $\mathsf{in}$ you  $\mathsf{r}$ we  $\sf b$ bro wse  $\mathsf{r}$ and log in.  $2.$  Clic  $k$  A

dm  $\mathsf{in}$  $\pmb{\times}$  $\rightarrow$  P olic ies and sel ect you  $r$ poli cy  $for$ clie  $nt$  $CO$ mp ute rs. 3. Clic  $kP$ olic ies  $\rightarrow E$ dit.  $\pmb{\times}$ Fig ure  $1 - 1$ **Clic**  $\overline{\mathbf{k}}$ the ima ge to vie

### $\mathbf{w}$ lar ger

- $\mathsf{in}$
- ne
- $\mathsf{W}$
- win
- $\mathsf{do}$
- $\mathbf{w}$
- 4.  $Exp$ 
	- and
	- Se tti
	- $ng$
	- $S,$
	- clic
	- $k$  A nti
	- vir
	- **us**
	- and the
	- $\overline{n}$
	- clic  $kE$
	- dit
	- in
	- the
	- Exc lusi
	- $\mathsf{on}$
	- $S S$
	- ecti on.
	-
	- $\pmb{\times}$
	- Fig

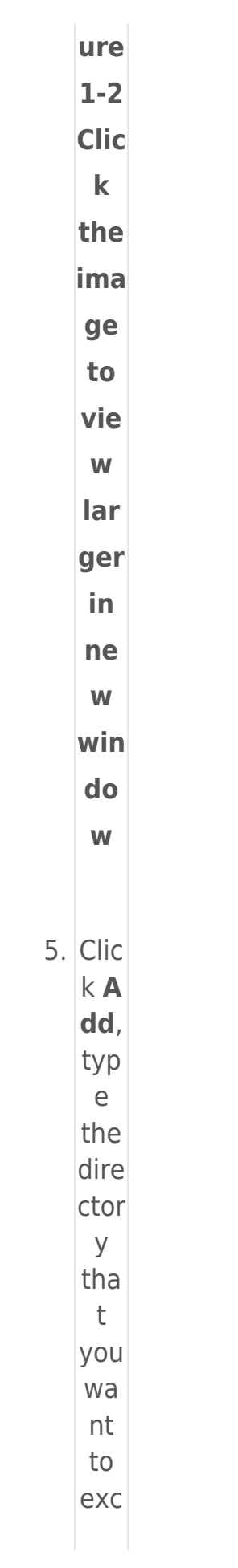

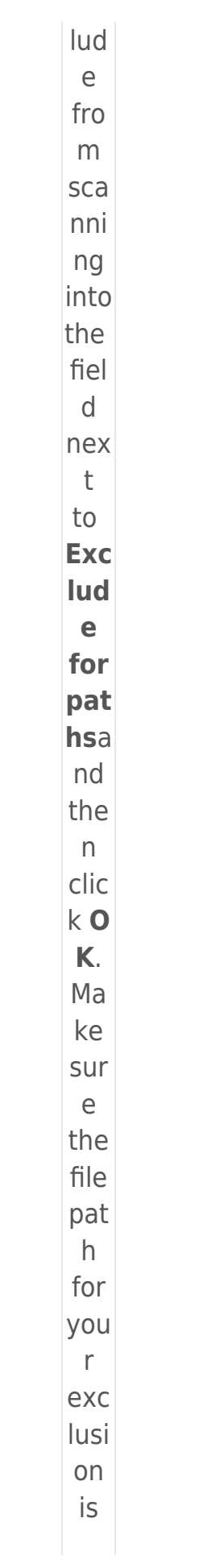

 $in$ the corr ect for mat  $\mathcal{L}$  $for$ exa mpl  $e^{\frac{1}{n}}$  $C:\setminus$ Use  $rs\sqrt{ }$ use rna me]  $\overline{D}$  $cu$ me  $nts\backslash$ file. exe  $\frac{1}{\alpha}$  $\pmb{\times}$ Fig ure  $1 - 3$ ER  $\overline{A}$ 6.  $\overline{\mathbf{4}}$ **US** er  $\mathsf{S}$  $\ln$ 

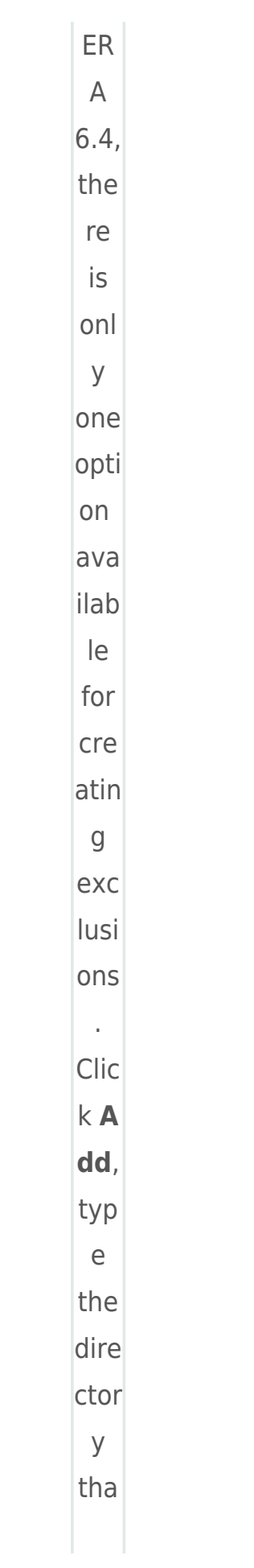

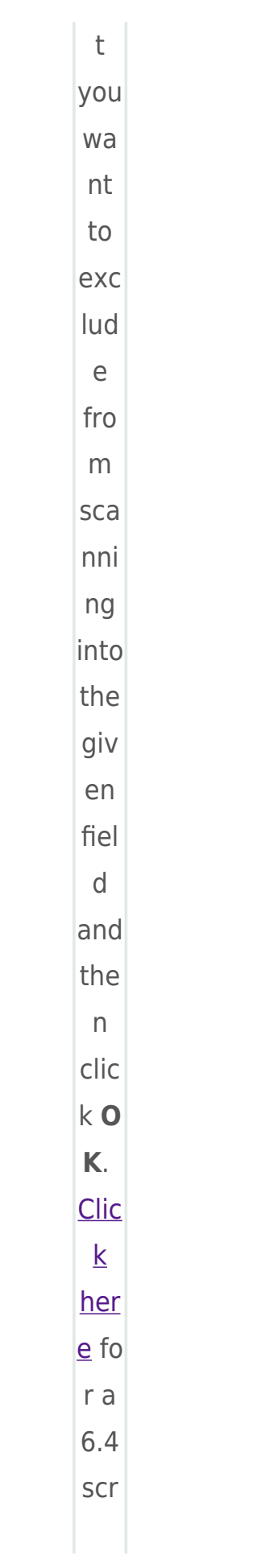

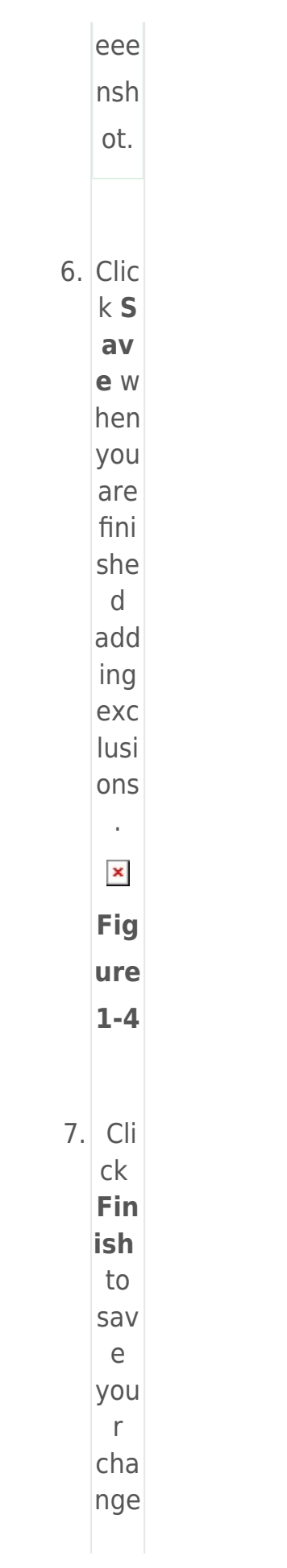

S.  $Ex$  $clu$  $de$  $\frac{SD}{2}$ eci <u>fic</u>  $\overline{\mathsf{a}\mathsf{p}}$  $\frac{\rho}{\rho}$  $\underline{ca}$ <u>tio</u>  $n s$  $\overline{\text{or}}$  $f$ ol  $\underline{de}$  $\overline{\mathsf{r}}$ fro  $\underline{m}$  $th$  $\overline{e}$ Re  $\overline{al}$  $\overline{\text{ti}}$  $\underline{m}$  $\overline{e}$  $SC$ </u>  $\underline{an}$ ne  $\underline{\Gamma}$ 

 $\overline{on}$  $\underline{an}$  $\underline{\text{in}}$  $div$  $id$  $ual$ </u>  $\frac{c}{i}$  $en$ </u>  $\underline{\mathsf{t}}$  $W<sub>O</sub>$  $rk<sub>S</sub>$ tat ion  $1.$  Op  $en$ ESE  $\top$ End poi  $nt$ Sec urit y or ESE  $\bar{\rm T}$ End poi  $nt$ Anti viru  $S. Q$ pen

 $\frac{my}{m}$ ESE  $\bar{\mathbb{I}}$  $\overline{\text{pro}}$  $du$  $\underline{\mathsf{t}}.$  $2.$  Pre SS the F<sub>5</sub> key to  $acc$ ess Adv anc ed set up.  $3.$  Clic  $k$  A nti vir **us** and the  $n$ clic  $kE$ dit nex  $\bar{\mathrm{t}}$  $\mathsf{to}$ Pat  $hs$ to be exc

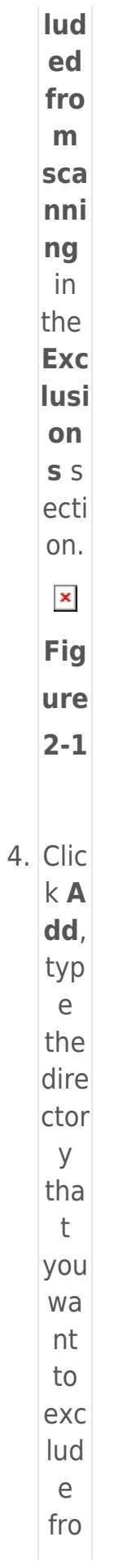

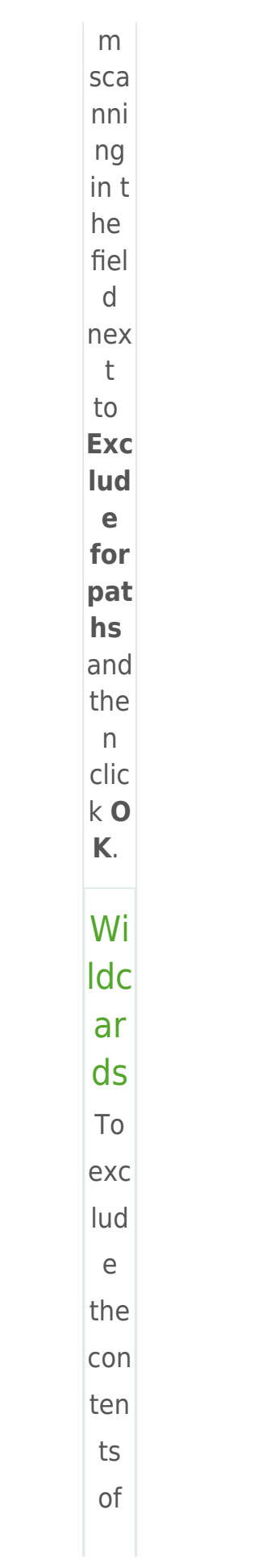

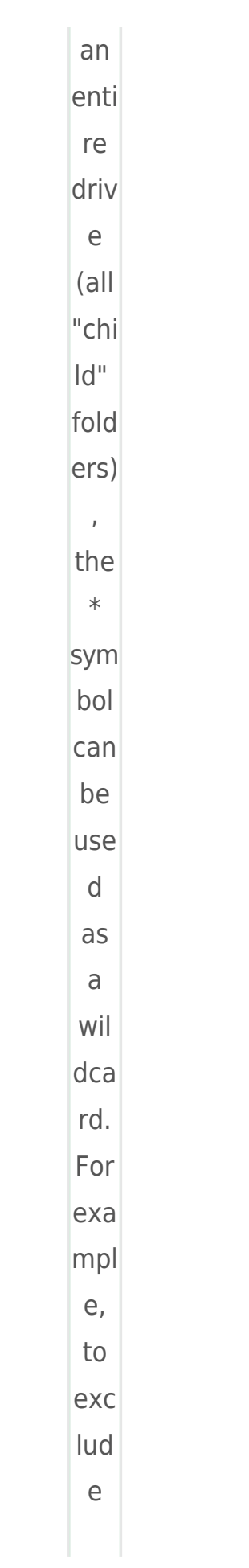

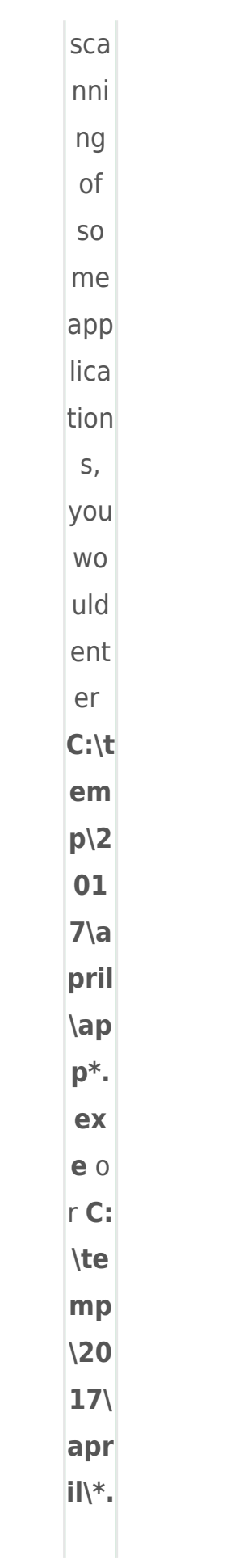

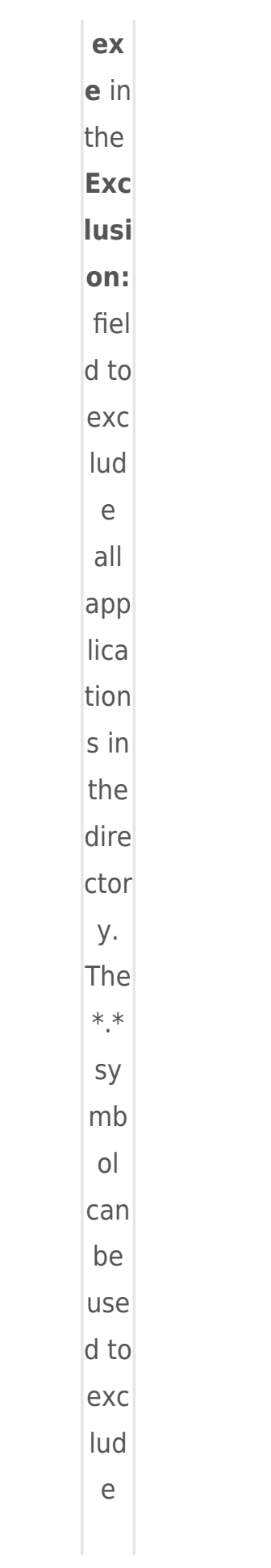

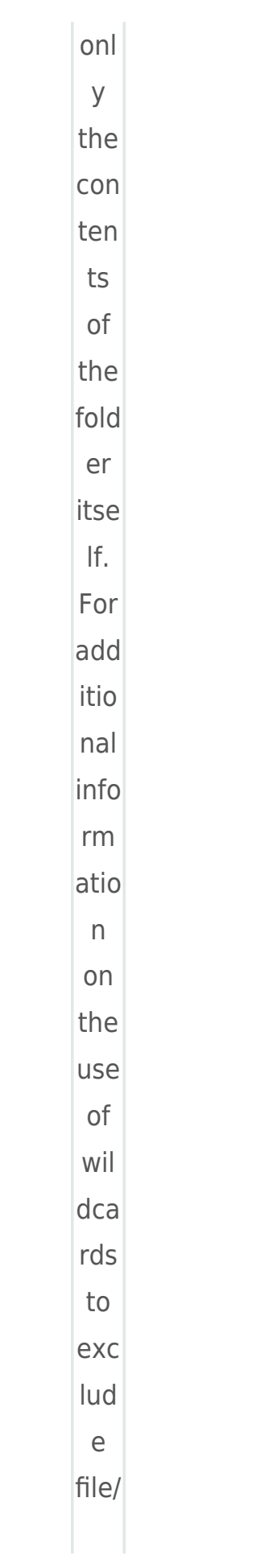

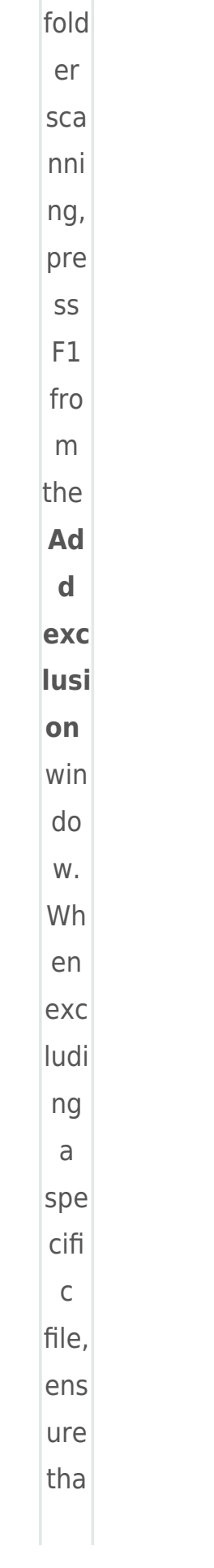

 $\mathsf{t}$ you use the  $f$ ull pat  $h$ beg inni ng wit  $h$ the driv  $\mathsf{e}% _{t}\left( t_{0}\right) \in\mathsf{e}_{t}$ lett er.  $\pmb{\times}$ Fig ure  $2-2$ 5. Clic k O **K** t  $\circ$ clos  $\mathsf{e}% _{0}\left( \mathsf{e}\right)$ the **Ad** d e xcl usi on win

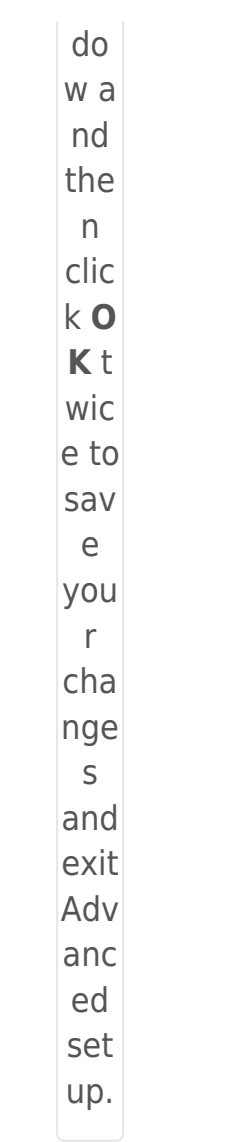